# **Installer Dolibarr chez un hébergeur (OVH, etc.)**

# **Pré-requis**

- **Un hébergement** mutualisé ou dédié.
- **PHP** (7 plus)
- **Une base de données MySQL**.
- **Un logiciel FTP** (exemple: Filezilla).
- **Avoir téléchargé le paquet Dolibarr** ici : <https://sourceforge.net/projects/dolibarr/files/> (cliquez sur Download Latest Version dolibarr-x.y.z.zip)

# **Première étape**

**Décompressez** le fichier Dolibarr téléchargé

**via FTP, transférez le logiciel décompressé** sur votre serveur en ligne, dans un répertoire dédié (/gestion/ ou autre) pour le séparer des sites web

### **Autres étapes**

#### **Dans votre navigateur internet, allez à l'adresse du dossier Dolibarr** (par ex.

http://www.monsite.com/gestion/htdocs/install/ si Dolibar est installé dans le répertoire /gestion/ : Choisissez la langue

[Puis](http://www.nfrappe.fr/doc-0/lib/exe/detail.php?id=tutoriel%3Aerp-crm%3Adolibarr%3Ainstaller%3Aovh%3Astart&media=tutoriel:erp-crm:dolibarr:installer:ovh:ovh-01.png) Étape suivante

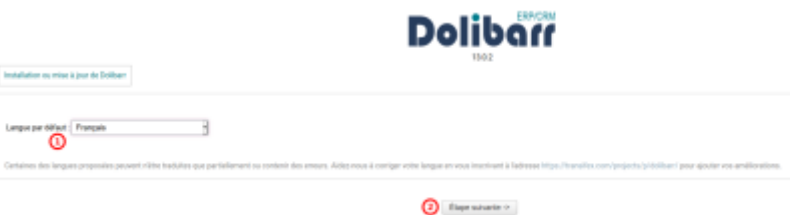

Le récapitulatif de la configuration s'affiche avec la vérification des prérequis. Si tout est OK, cliquez sur Démarrer

2. **Configuration** : remplissez les champs suivants :

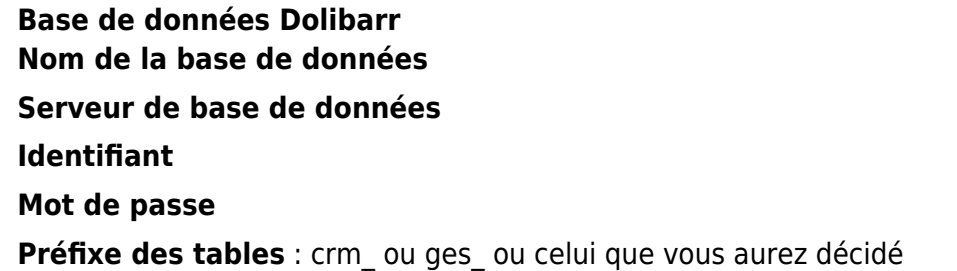

3. **Serveur Web Répertoire contenant les pages web Répertoire devant contenir les documents générés (PDF, etc.) URL racine** 4. **Base de données Dolibarr Type du pilote Port Créer la base de données**

**Créer le propriétaire ou lui affecter les droits à la base**

### **Conclusion**

### **Problèmes connus**

### **Voir aussi**

**(fr)** <https://www.le-webmarketing.com/comment-installer-le-progiciel-dolibarr-erp-crm-sur-ovh/>

Basé sur « [Comment installer le progiciel Dolibarr ERP/CRM sur OVH ?](https://www.le-webmarketing.com/comment-installer-le-progiciel-dolibarr-erp-crm-sur-ovh/) » par Le Web Markerting.

From: <http://www.nfrappe.fr/doc-0/> - **Documentation du Dr Nicolas Frappé**

 $\pmb{\times}$ Permanent link: **<http://www.nfrappe.fr/doc-0/doku.php?id=tutoriel:erp-crm:dolibarr:installer:ovh:start>**

Last update: **2022/08/13 22:27**